What is ROOT? Why do we use it?

Answer:

ROOT does what physicists do:

It makes plots.

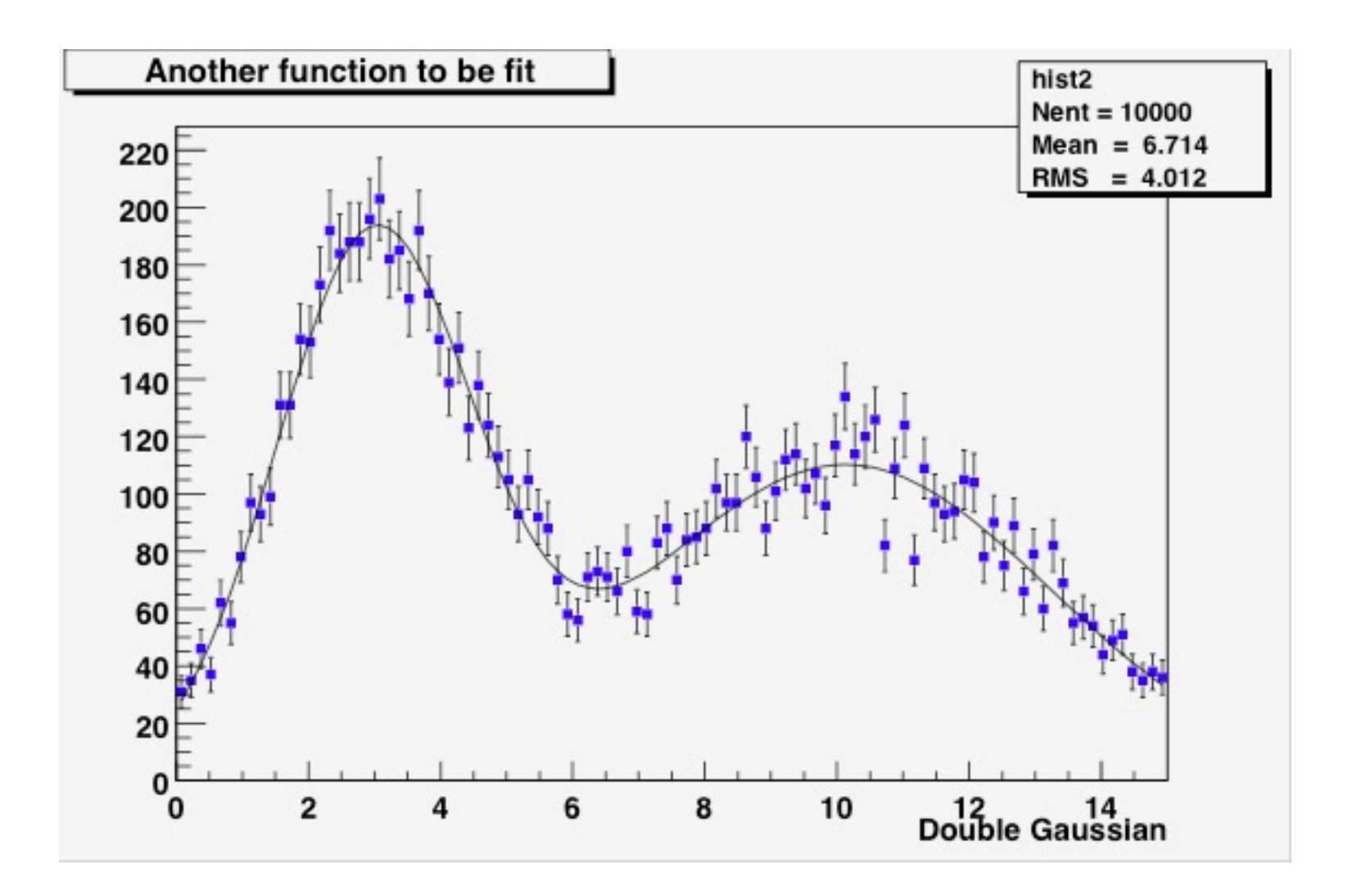

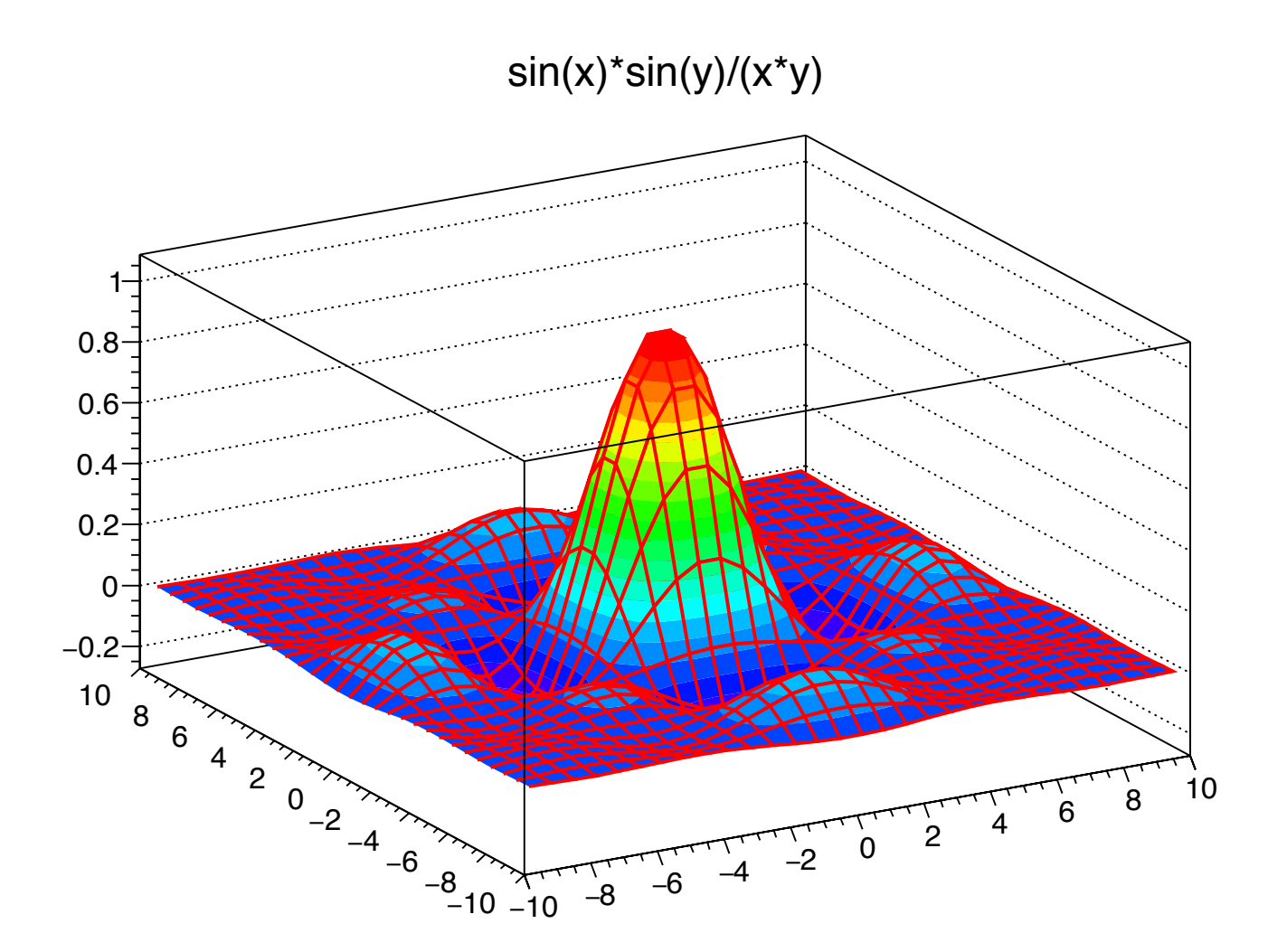

#### Can you spot the pun in this plot? t [secs]  $10^{-1}$  10  $10^{2}$  10<sup>3</sup> Falla d ے am<br>E<sup>e</sup>lte 20 12 14 16 18 22 24 26 28

Number of charged atoms in 'Nights in the Gardens of Spain'

The typical analysis task that you will be asked to do:

Take variables in an n-tuple, perform some computations, and make histograms.

So what is a histogram, what is an n-tuple, and how do we perform the computations?

### Anatomy of a histogram

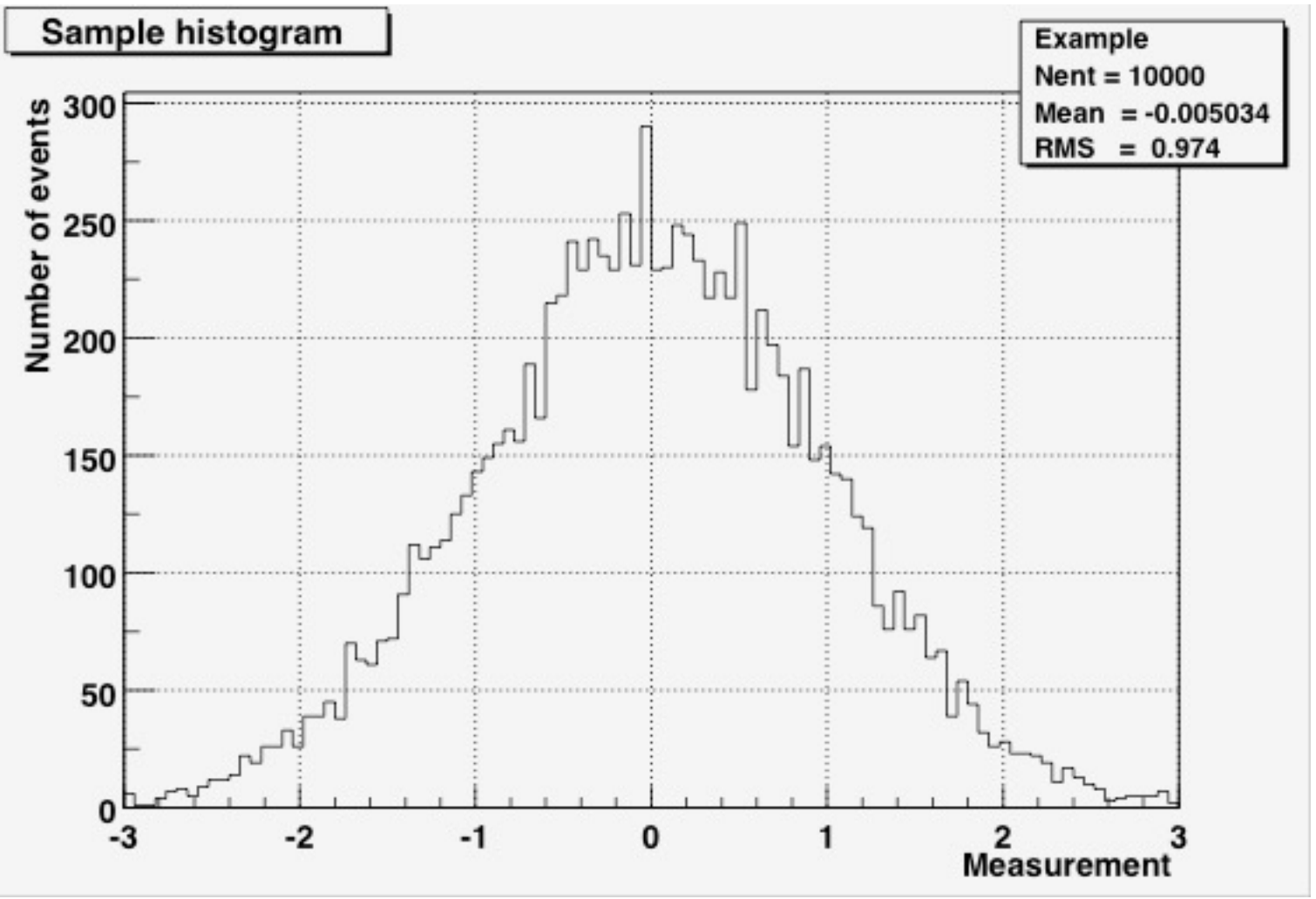

**Properties of a histogram**

A ROOT command that might be used to define this histogram:

TH1F myPlot("Example","Sample histogram",100,-3,3)

- § Name or Identifier
- § Title (to be displayed on plot)
- § Number of bins
- Lower bin limit
- § Upper bin limit

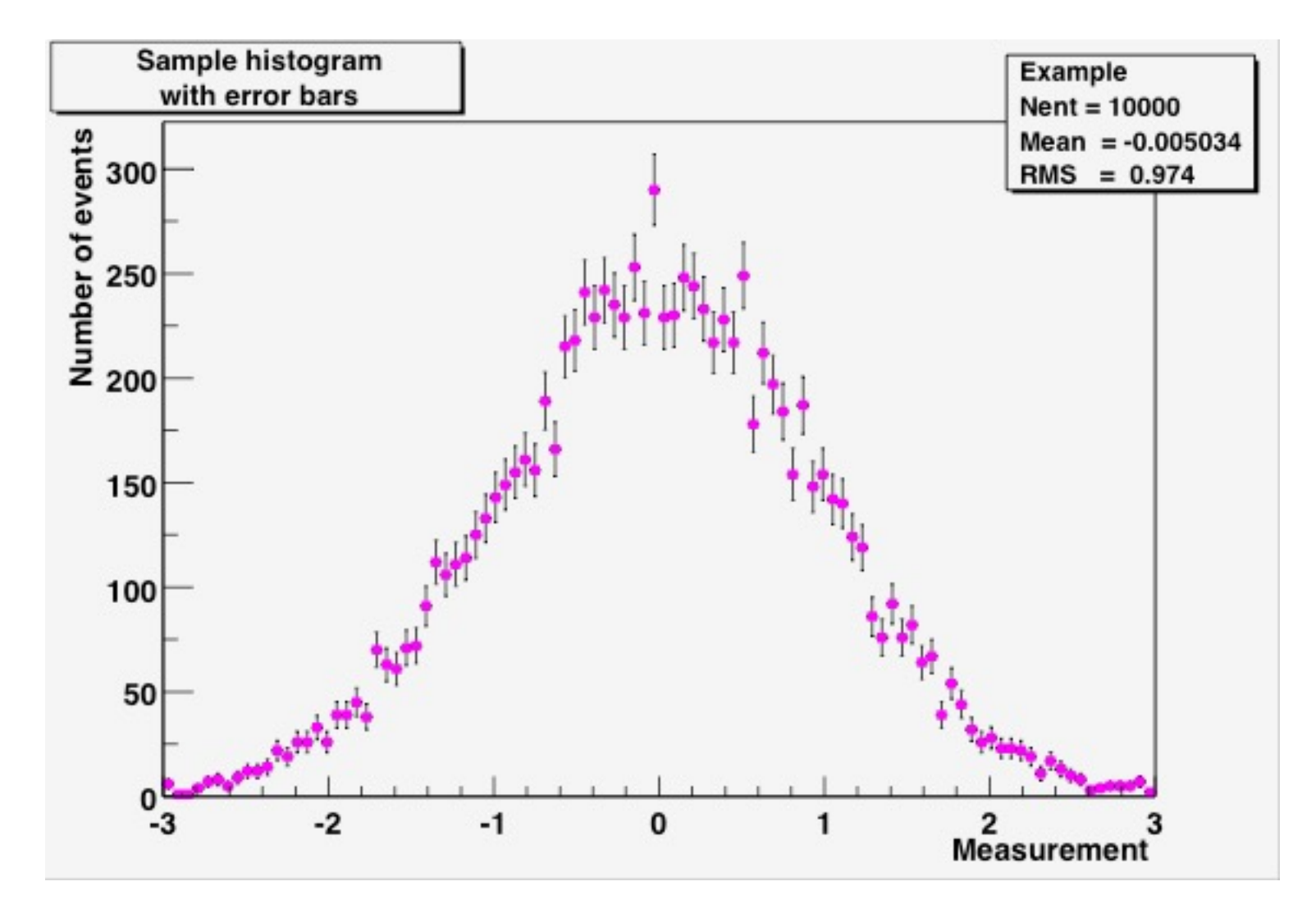

Don't forget the errors!

For simple histograms, the error in one bin is the square root of the number of events in that bin.

#### There's an art to histogram design...

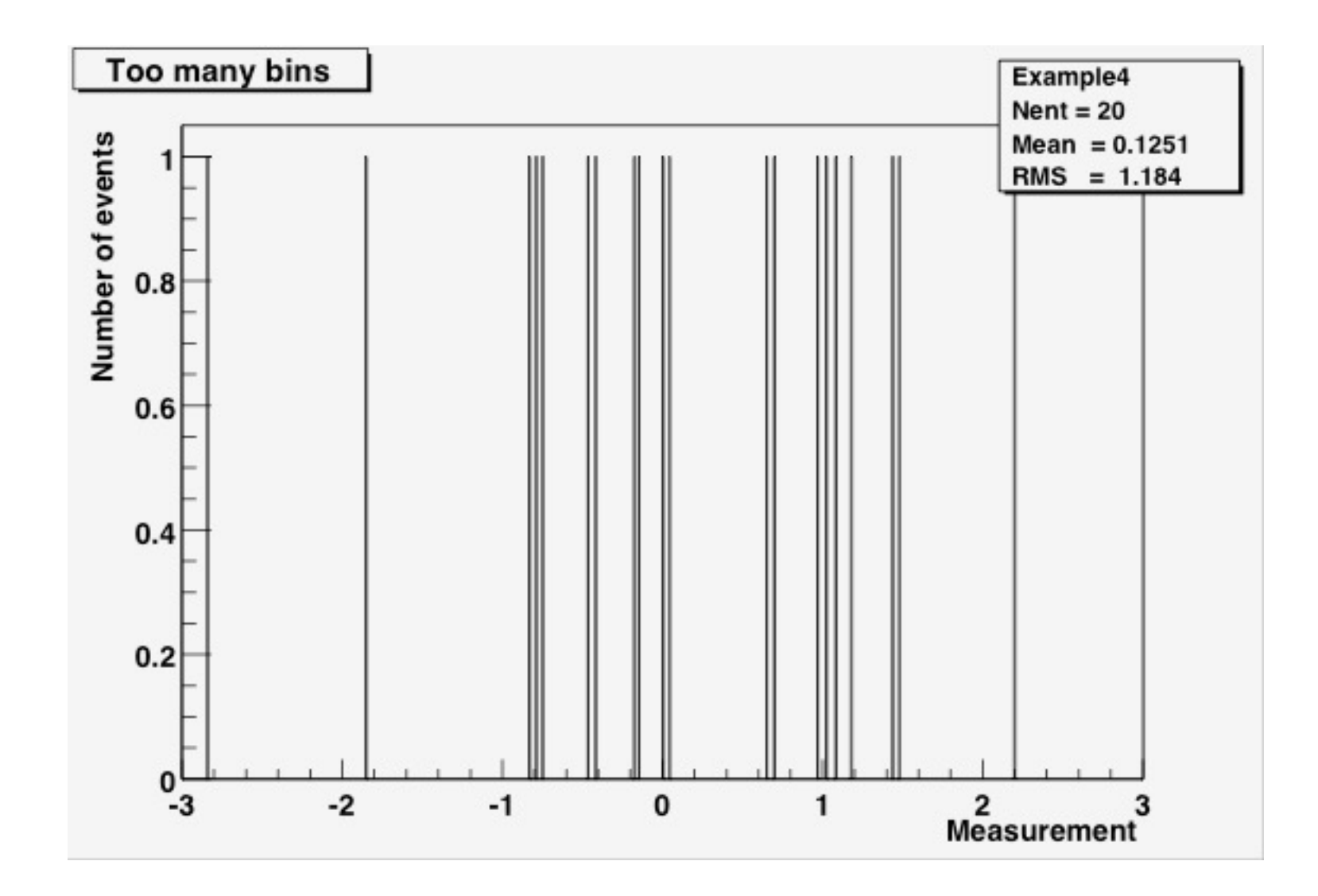

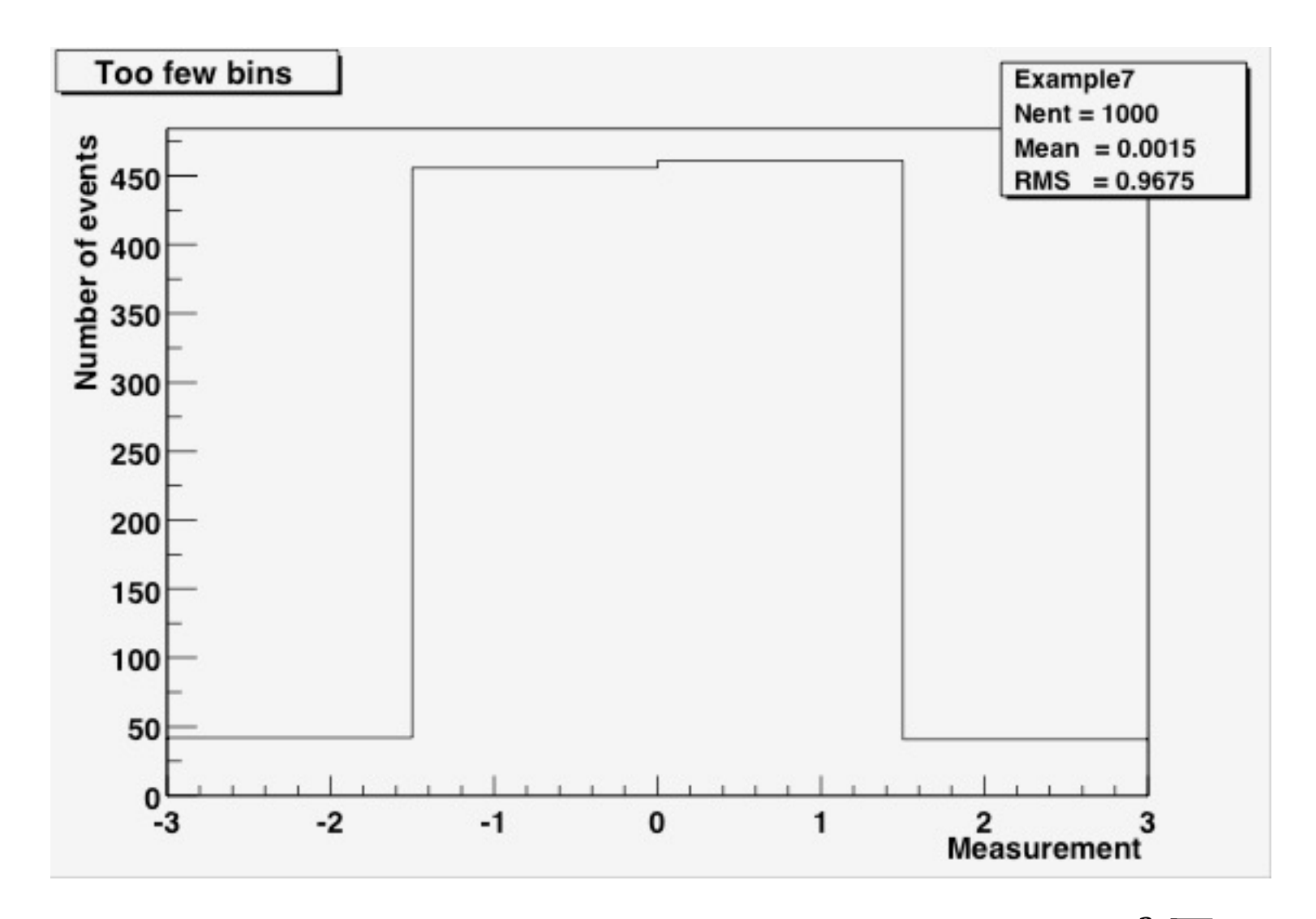

I found a claim that an optimal number of bins is  $\sim \sqrt[3]{N}$ , where *N* is the number of entries in the histogram. I have not substantiated this on my own.

#### Anatomy of an n-tuple (a simple form of a ROOT Tree)

#### Branches -->

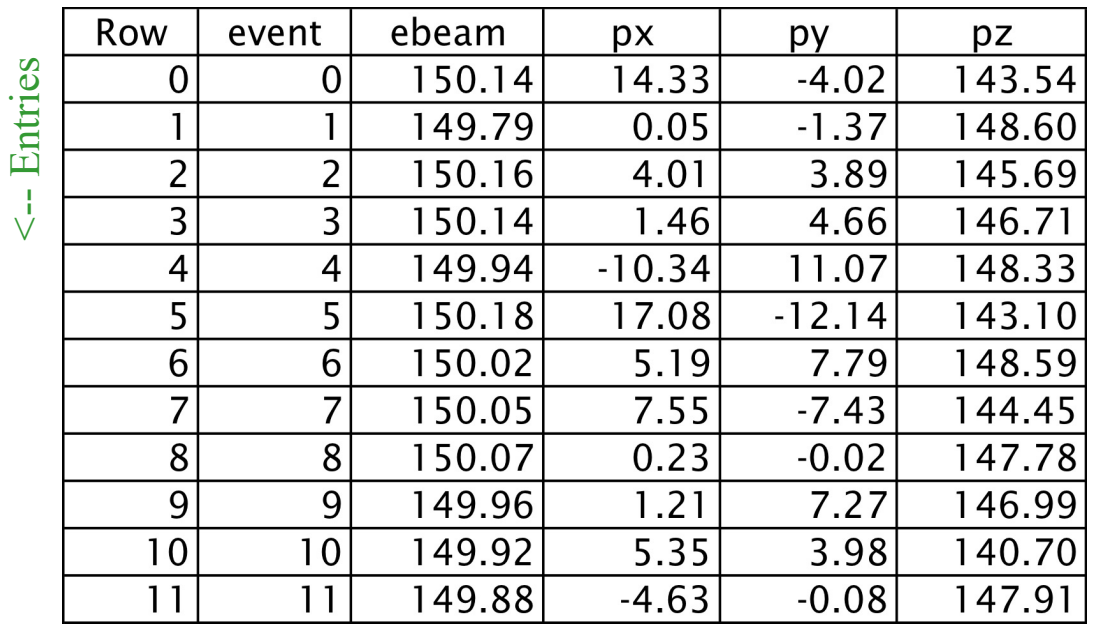

An n-tuple is an ordered list of numbers.

A ROOT Tree can be an ordered list of any collections of C++ objects.

Probably you'll only be asked to work with n-tuples this summer, but in Part Eight of the tutorial you can see what it's like to work with a ROOT Tree.

# Why ROOT?

• It knows about n-tuples and histograms

and 4-vectors and object persistency and schema evolution and detector geometry and Feynmann diagrams and linear algebra and function-fitting and multi-variable analysis and…

• It can handle large volumes of data

millions of physics events; files of gigabytes->terabytes in size; multi- threaded and batch processing

- Multi-platform (Windows, Mac, many UNIX flavors)
- It's free.
- Some python-based alternatives to ROOT are beginning to show up (e.g., uproot, coffea), but most of them are wrappers around ROOT.

### **But...**

- It's open-source, with a complicated design history.
- User-interface issues and documentation are often neglected.
- It's not a pre-packaged "app." ROOT is not easy to install.
- ROOT is pretty much only used in high-energy physics.
- You have to know some C++ in order to use ROOT effectively, in order to perform computations.
- What does  $C++$  look like? Well...

```
#define AnalyzeHistogram_cxx
#include "AnalyzeHistogram.h"
#include \langle TH2,h\rangle#include <TStyle.h>
//******** Definition section *********
TH1* ch12Hist = 0:
void AnalyzeHistogram::Begin(TTree * /*tree*/)
\left\{ \right.TString option = GetOption();
  //******** Initialization section *********
  chi2Hist = new TH1F("chi2", "Histogram of Chi2", 100, 0, 20);
  chi2Hist->GetXaxis()->SetTitle("chi2");
  chi2Hist->GetYaxis()->SetTitle("number of events");
}
void AnalyzeHistogram::SlaveBegin(TTree * /*tree*/)
{
  TString option = GetOption();
}
Bool t AnalyzeHistogram::Process(Long64 t entry)
\left\{ \right.//******** Loop section *********
  tree1->GetEntry(entry);
  chi2Hist->Fill(chi2);
  return kTRUE;
}
void AnalyzeHistogram::SlaveTerminate()
{}
void AnalyzeHistogram::Terminate()
{
  //******** Wrap-up section *********
  chi2Hist->Draw();
}
```
## If you prefer Python, there's pyroot

```
import ROOT
```

```
# Open the file. 
myfile = ROOT.TFile( 'experiment.root' )
# Retrieve the n-tuple of interest. 
mychain = ROOT.gDirectory.Get( 'tree1' )
entries = mychain.GetEntriesFast()
# Create a 2D histogram
myHist = ROOT.TH2D('hist2D'', 'chi2 vs ebeam'', 100, 0, 20, 100, 149, 151)myHist.GetXaxis().SetTitle("chi2")
myHist.GetYaxis().SetTitle("ebeam [GeV]")
for jentry in xrange( entries ):
   # Copy next entry into memory and verify.
   nb = mychain.GetEntry( jentry )
   if nb \leq 0:
      continue
   # Fetch the variables from the entry and fill the histogram.
   chi2 = mychain.chi2ebeam = mychain.ebeam
   myHist.Fill(chi2,ebeam)
# Display the scatterplot. 
myHist.Draw()
```
### Web Links (the only part you should bother to write

All the documents you've seen (and will see) during the documents you've seen (and will see) du [tutorial sessions can be found at:](http://www.nevis.columbia.edu/~seligman/root-class/links.html)

http://www.nevis.columbia.edu/~seligman/root

ROOT and  $C++$  links, including links to refere on C++ and statistics, can be found at:

http://www.nevis.columbia.edu/~seligman/root-class/links.ht

### The Hands-on Course

Basic Data Analysis using ROOT

ROOT basics

Over the next two or three days, you will learn how to:

- look up ROOT command references
- plot a function
- histogram a variable
- fit a histogram
- get a variable from an n-tuple
- apply cuts
- do a quick study using TreeViewer (optional)
- create C++ or python code for an n-tuple
- use the Jupyter notebook server for quick coding
- -- but not necessarily in this order!

### But there's more!

The written tutorial includes intermediate and advanced topics. They're there if you have the time during the tutorial sessions, or for reference later on as you work with ROOT.

#### Part Five Various intermediate topics

#### Part Six

Statistics jargon that physicists use (and other scientists as well)

Parts Seven and Eight: becoming a ROOT expert

- Creating an x-y plot
- Working with large numbers of histograms
- Extracting your own n-tuples

# A Brief ROOT Demonstration

- Using the command line
- Using the notebook server